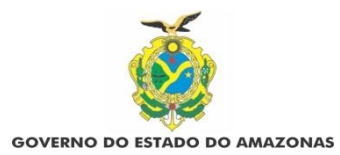

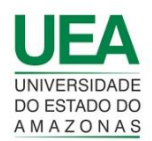

## **UNIVERSIDADE DO ESTADO DO AMAZONAS CENTRO DE ESTUDOS SUPERIORES DE PARINTINS CURSO DE CIÊNCIAS BIOLÓGICAS**

**LISSANDRA VIANA MEIRELES**

# LEVANTAMENTO DE ESPÉCIES DE LEPIDOPTERAS EM UM FRAGMENTO DE FLORESTA, LOCALIZADO NA COMUNIDADE DO RAMAL DO MACURANY, PARINTINS- AM.

**PARINTINS – AM 2022**

# LISSANDRA VIANA MEIRELES

### LEVANTAMENTO DE ESPÉCIES DE LEPIDOPTERAS EM UM FRAGMENTO DE FLORESTA, LOCALIZADO NA COMUNIDADE DO RAMAL DO MACURANY, PARINTINS- AM.

Monografia apresentada ao Curso de Licenciatura em Ciências Biológicas Do Centro De Estudos Superiores de Parintins, da Universidade do Estado do Amazonas como requisito obrigatório ao Trabalho de Conclusão de Curso e obtenção do grau de licenciado em Ciências Biológicas.

# ORIENTADOR: DILCINDO BARROS TRINDADE

PARINTINS – AM 2022

### **LISSANDRA VIANA MEIRELES**

### **LEVANTAMENTO DE ESPÉCIES DE LEPIDOPTERAS EM UM FRAGMENTO DE FLORESTA, LOCALIZADO NA COMUNIDADE DO RAMAL DO MACURANY, PARINTINS- AM.**

Monografia apresentada ao Curso de Licenciatura em Ciências Biológicas Do Centro De Estudos Superiores de Parintins, da Universidade do Estado do Amazonas como requisito obrigatório ao Trabalho de Conclusão de Curso e obtenção do grau de licenciado em Ciências Biológicas.

## **ORIENTADOR: DILCINDO BARROS TRINDADE**

**Aprovado em 18 de Maio de 2022 pela Comissão Examinadora.**

**BANCA EXAMINADORA**

Difinda 3. Trividade

Presidente/Orientador

abailton Moreine da Silv

Adailton Moreira da Silva

and the contract of the contract of

Fabiano Gazzi Taddei

### **AGRADECIMENTOS**

Agradeço ao Curso de Licenciatura em Ciências Biológicas por contribuir com a minha formação acadêmica e me dar o senso crítico e consciência da responsabilidade que o profissional biólogo precisa.

Aos meus professores que ao longo da licenciatura se esforçaram ao máximo para transmitir os seus ensinamentos principalmente durante a pandemia da COVID-19, com muitas dificuldades se esforçaram ao máximo e inovaram seus métodos de ensino para que nós pudéssemos aprender.

Ao meu orientador Profº. Dr. Dilcindo Barros Trindades, que dedicou seu tempo, paciência e que depôs sua confiança na ideia da pesquisa acreditando que seria possível realizar apesar da pandemia, não mediu esforços para me orientar e me guiar para o melhor resultado da pesquisa.

Por fim, aos meus familiares que foram a minha equipe de coleta na mata durante o desenvolvimento da pesquisa. Apesar de toda as dificuldades e até medo em alguns momentos mas não me abandoaram, a minha mãe Silvia Viana, meu pai Francienei Meireles e meu companheiro Rogério Brandão.

# **DEDICATÓRIA**

Dedico a todos que tornaram este trabalho possível, apesar das dificuldades me apoiaram até o final; meus pais e companheiro. Minha gratidão ao meu fiel companheiro Payke, que até os últimos momentos de sua vida esteve comigo em busca das mais lindas borboletas.

*"É chato chegar a um objetivo num instante, eu quero viver essa metamorfose ambulante, do que ter aquela velha opinião formada sobre tudo" (Raul Seixas).*

### **RESUMO**

Nos últimos anos o município de Parintins-AM, tem apresentado um grande crescimento populacional e expansão territorial sem o devido controle, parte da vegetação original vem se perdendo ao longo dos anos e o que resta nesse município são fragmentações, essas localidades atualmente são refúgios de várias espécies de animais da classe Insecta, principalmente as lepidopteras. O presente estudo teve como objetivo fazer um levantamento de espécies de lepidopteras em um fragmento florestal na comunidade do Macurany e assim determinar a diversidade desses animais neste local por meio das borboletas que são boas indicadoras ambientais. As amostragem ocorrem de junho a novembro de 2021, foi utilizada a armadilha de Van Someren- Rydon (VRS) com atrativos e redes entomológicas ativas. Durante um total de 236 horas obteve-se 329 exemplares classificados em 5 famílias pertencentes a 11 subfamílias, a família mais abundante foi Nymphalidae (86%) seguida por, Papilionidae (6,1%) Pieridae (6,1%), Rionidae (1,5%) e Elabidae (0,3%). Os índices de diversidade para essa localidade foi de Shannon-Wiener H'= 2,95, Simpson foi 1- D= 0,92 e Pielou J= 0,83; a curva de suficiência amostral apresentou uma assintota, evidenciando que foi amostrado o mais próximo possível do total de espécies. Com o presente trabalho evidenciou-se uma grande diversidade de lepidopteros nesse fragmento, embora tenha uma grande abundância da subfamília Heliconiinae bioindicadora de perturbações antrópicas. São resultados que permitem ter um parâmetro base da diversidade de lepidopteros em Parintins e também sobre a qualidade ambiental desse fragmento, essas informações poderão contribuir para medidas de preservação do local.

**Palavras- chave:** Amazônia, bioindicador, diversidade; fragmento, lepidopteras.

### **ABSTRACT**

In recent years, the municipality of Parintins-AM has shown a great population growth and territorial expansion without proper control, part of the original vegetation has been lost over the years and what remains in this municipality are fragmentations, these locations are currently refuges for several species of animals of the Insecta class, mainly the lepidopterans The present study aimed to survey the species of lepidopterans in a forest fragment in the Macurany community and thus determine the diversity of these animals in this place through the butterflies that are good environmental indicators . Sampling takes place from June to November 2021, using the Van Someren Rydon trap (VRS) with attractants and active entomological nets. During a total of 236 hours, 329 specimens were obtained classified in 5 families belonging to 11 subfamilies, the most abundant family was Nymphalidae (86%) followed by Papilionidae (6.1%) Pieridae (6.1%), Rionidae (1.5 %) and Elabidae (0.3%). The diversity indices for this location were Shannon Wiener H2.95, Simpson for 1 D=0.92 and Pielou  $J$ = 0.83, the sample sufficiency curve presented an asymptote. evidencing that it was sampled as close as possible to the total of species With the present work, a great diversity of lepidopterans was evidenced in this fragment, although it has a great abundance of the subfamily Heliconiinae, bioindicator of anthropic disturbances These results allow us to have a base parameter of the diversity of lepidopteros in Parintins and also on the environmental quality of this fragment, this information may contribute to measures to preserve the place

**Keywords:** Amazon, bioindicator, diversity, fragmente, lepidoptera.

# **LISTA DE FIGURAS**

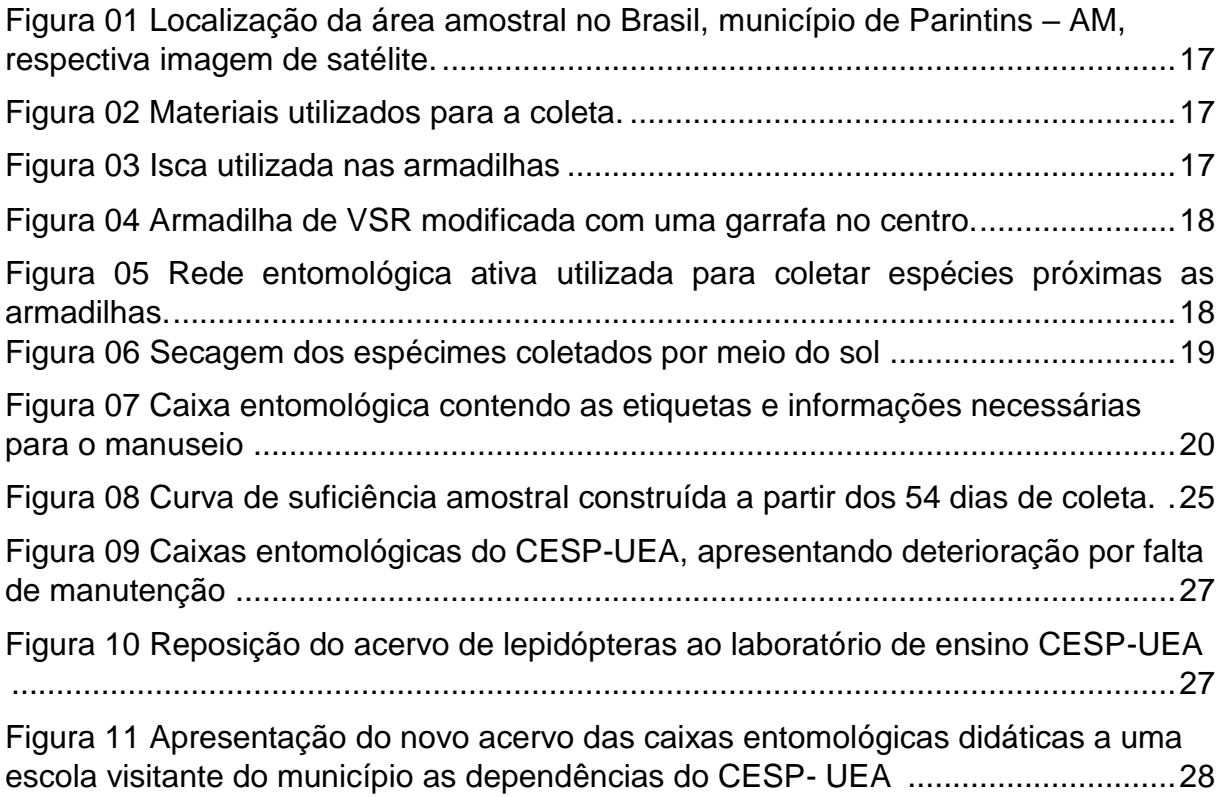

# **LISTA DE TABELAS**

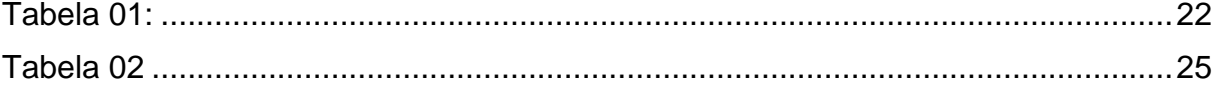

# **SUMÁRIO**

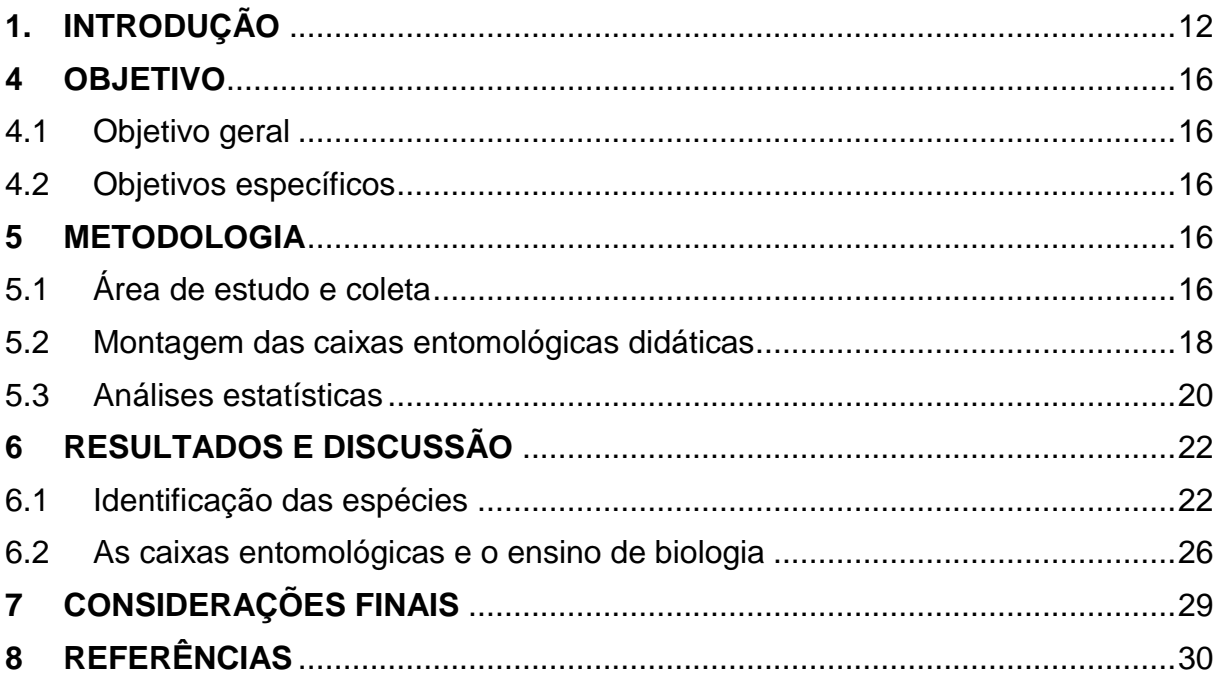

### <span id="page-11-0"></span>**1. INTRODUÇÃO**

Quando se é observado o crescimento de uma cidade, é perceptível que a falta de planejamento da infraestrutura é prejudicial para que se possa garantir a qualidade de vida daqueles que irão residir e para as espécies que naquele lugar já habitavam. Como toda e qualquer cidade em desenvolvimento a expansão de Parintins nos últimos anos foi bem expressiva, segundo os dados do IBGE (2019) atualmente o município tem aproximadamente 5.956,047 km², consequentemente a cidade foi aos poucos adentrando em sua floresta e modificando sua paisagem original.

Dentre os maiores problemas existentes na atualidade, o desmatamento desenfreado vem ser o mais preocupante em termos de perda de diversidade, principalmente no Brasil na região norte, onde "atualmente a diversidade biológica vem sendo perdida em ritmo acelerado e a causa principal da redução das populações é a destruição de seu habitat" (PEREIRA et al., 2011). Falar de conservação é um dos temas de maior preocupação quando visado o monitoramento ambiental, pois é a partir disso que se é possível ter um parâmetro da qualidade do ambiente; sendo que "o monitoramento é uma ferramenta que temos para nos dar aviso e prevenir a degradação ambiental antes que ela aconteça" (RAIMUNDO et al., 2003).

Na comunidade do Ramal do Macurany, área criada após loteamento do antigo proprietário, fica localizado ao sul da cidade de Parintins, podemos observar que esta localidade caracteriza-se como uma área rural e ao lado de uma pequena parte florestal, os chamados fragmentos de floresta. O fragmento de floresta é um fenômeno muito comum atualmente, geralmente esse desmatamento ocorre de forma acelerada em um curto espaço de tempo o que se não for controlado pode trazer consequências negativas para biodiversidade, pois segundo Rambaldi e Oliveira (2003, p.36) "durante o processo as manchas de habitat remanescentes, os fragmentos, ao acaso vão desfavorecer as espécies cujas manchas tenham sido destruídas em maiores quantidades".

São nesses fragmentos de floresta que ainda é possível recolher informações importantíssimas relacionados as qualidades do meio ambiente e o nível da influência humana sobre as espécies que naquela localidade podem ser encontradas ou são endêmicas da região, entre as quais estão as borboletas (RAMBALDI; OLIVEIRA, 2003; SOARES et al.,2012). Muitos estudos vem sendo realizados quanto ao que se refere os fragmentos de florestas, apesar do comportamento desses locais já não ser de acordo com uma floresta intacta, pois segundo Viana e Pinheiro (1998) essas mudanças afetam de forma diferenciada os parâmetros demográficos de mortalidade e natalidade de diferentes espécies e, portanto, a estrutura e dinâmica de ecossistemas.

Quando se fala de monitoramento ambiental pouco se é visado em pesquisas sobre o tema os insetos no geral, ainda é preferível mamíferos e aves para essas observações, porem a utilização de insetos principalmente da ordem Lepidoptera é possível se ter resultados mais detalhados e profundos sobre a real situação do local, pois muito dos vertebrados sensíveis a interferência humana já foram eliminados, então as borboletas seriam uma opção perfeita principalmente quando visado fragmentos de florestas. É uma ordem bastante variada e sensíveis as alterações do meio principalmente por dependerem de recursos específicos, possuem uma afinidade muito grande com o meio que residem, quando sentem interferências no seu habitat de imediato procuram outro local para sua sobrevivência (FREITAS et al., 2003).

Pouco é encontrado na literatura sobre o monitoramento ambiental utilizando insetos para a área da região amazônica, inclusive muitas bibliografias das quais esse trabalho teve como base são de outras regiões do Brasil, e "apesar do crescente interesse de pesquisadores pela área de conservação e monitoramento ambiental, o "material base" do conhecimento para este tipo de trabalho (listas locais e regionais) ainda é escasso em muitos grupos, inclusive para borboletas" (UEHARA-PRADO et al., 2004).

Na ordem Lepidóptera (do grego, lepido = escama, pteron = asa) estão inclusas as mariposas e as borboletas, no Brasil há aproximadamente cerca de 26 mil espécies (HEPPNER;1991). As borboletas se dividem nas superfamílias Hesperioidea que possui apenas a família Hesperiidae e Papilionoidea as quais abrangem as famílias Papilionidae, Pieridae, Lycaenidae, Riodinidae e Nymphalidae (FREITAS et al., 2003).

Esta ordem se caracteriza por serem holometabólicos, apresentando metamorfose com os quatro estágios de desenvolvimento (ovo, lagarta, pupa, adulto). Na sua fase adulta, apresentam asas cobertas por pequenas estruturas escamosas que reveste também o corpo e o apêndice. Outro fator importante é a divisão que a ordem possui por conta da alimentação, as espécies que se alimentam de néctar das flores (nectarívoras) que englobam as famílias Papilionidae, Pieridae, Lycaenidae, Hesperiidae e algumas subfamılías pertencentes à Nymphalidae; a outra guilda é representada pelas espécies que se alimentam de frutas fermentadas (frugívoras) a qual só há representantes da família Nymphalidae. (SOARES et al., 2012; CAMARGO et. al, 2015; BEZERRA et.al, 2018).

Ter conhecimento sobre a fauna de borboletas da comunidade do Macurany é de suma importância para o acompanhamento e prevenção da degradação ambiental antes que ela aconteça nessa região, além de se ter ciência do atual estado de diversidade do local e as espécies de lepidopteras que ainda residem, principalmente quando a área está iniciando seu processo de urbanização (RAIMUNDO et al., 2003).

Muitos aspectos levam as ocorrências em demasia das borboletas, as que nos são de importância estão relacionadas as interferências humanas, são espécimes sensíveis que a qualquer mudança por isso é de suma importância observar seu comportamento, pois "a permanência da fauna de borboletas nos habitats, além de ser influenciada pela presença de recursos alimentares, também é explicada por variáveis como sazonalidade, temperatura, perturbação e conectividade entre os fragmentos" (SOARES et al., 2012).

A diversidade de espécies que se encontram nesses pequenos locais muitas vezes não se tem a devida preocupação e preservação adequada (VIANA; PINHEIRO, 1998), além de ser possível reter informações do passado daquela floresta, e quando associado aos levantamentos, no caso de lepidópteras a possível realização de um monitoramento ambiental para a conservação.

Semelhante a outras classes de animais, já há levantamentos que evidenciam ameaça sobre algumas espécies da ordem Lepdoptera, segundo o ICMBIO (2010) "no Brasil, 57 espécies de lepidopteros são consideradas ameaçadas de acordo com a Lista Oficial de Espécies Ameaçadas", mais do que analisar a biodiversidade das espécies, também é importante contribuir para que esses dados não se consolidam.

Com a ordem Insecta também é possível montar as coleções entomológicas, são ferramentas que contém uma gama de dados que possibilita os pesquisadores utilizarem as informações para diversas pesquisas, no caso de coleções didáticas o enfoque está voltado para o ensino da ecologia, zoologia e educação ambiental, ou seja, apesar de ter várias funcionalidades as caixas entomológicas não são meros mostruários para visitação e admiração (CAMARGO et al, 2015; CRUZ et al., 2019).

No caso do CESP-UEA, é utilizado caixas para o ensino de várias disciplinas e por conta do atual estado pandêmico com o SARS-COV-2, durante o período mais intenso da pandemia se perdeu muito material do laboratório de ensino do CESP-UEA com a paralização das atividades por determinação expressa pelo Decreto Governamental Nº 42.100, de 23 de março de 2020 que fundamentou a suspensão das aulas em todos os níveis de ensino nas redes públicas e privadas.

Por conta dessa perda, o presente trabalho dedicou a revitalização desse material entomológico didático com a ordem Lepdoptera a fim de disponibilizar as futuras turmas e escolas do município que realizam visitas técnicas no CESP-UEA um material de ensino para que possam ter contato com a classe Insecta, que é comumente pré-julgada. (CRUZ et al., 2019)

Por fim, com a coleta de material entomológico, especificamente lepidopteros para a construção de materiais de ensino e os dados sobre a riqueza de espécimes do local estudado, as informações serão importantes para a região e comunidade que poderão ter acesso às informações da localidade que residem, essas informações também poderá ser utilizada como parâmetro inicial de comparação da região de Parintins com outras localidades.

### <span id="page-15-1"></span><span id="page-15-0"></span>**4 OBJETIVO**

#### 4.1Objetivo geral

Realizar um levantamento das espécies de lepidopteras em um fragmento localizado na comunidade do Macurany, Parintins-AM.

<span id="page-15-2"></span>4.2 Objetivos específicos

- Identificar as espécies encontradas no fragmento;
- Revitalizar e montar uma coleção entomológica de ensino de lepidopteras;
- Quantificar o valor de riqueza e diversidade das espécies e classificar o fragmento.

### <span id="page-15-3"></span>**5 METODOLOGIA**

<span id="page-15-4"></span>5.1 Área de estudo e coleta

A obtenção das amostras do presente trabalho foi realizado em um fragmento de floresta localizado próximo ao ramal da comunidade do Macurany 2°39'21"S 56°44'06"W latitude 720 m (Fig.01), no município de Parintins no Estado do Amazonas. Essa região apresenta uma temperatura média de 27,2 °C e umidade relativa média, 83 % (MICHILES, MARQUESFILHO; FILGUEIRAS, 2009).

Os levantamentos foram realizados no total de três à duas vezes por semana das 8h às 10h da manhã e das 14h às 16h da tarde, com uma média de 40h de coleta ao mês, os transectos percorridos foram determinados pelos caminhos feitos por comunitários que naquela região habitam e trocados mensalmente de local para evitar furtos do material.

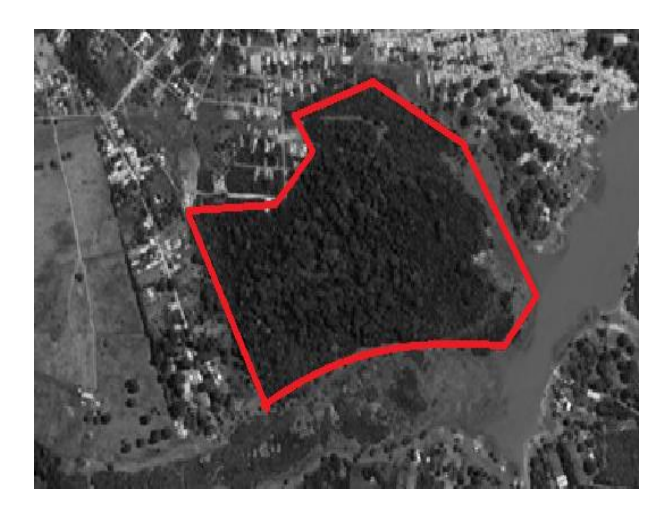

**Figura 01:** Localização da área amostral no Brasil, município de Parintins – AM, respectiva imagem de satélite. **Fonte:** Google Earth (2020).

As capturas foram realizadas com auxílio de armadilhas; já utilizadas nas pesquisas relacionadas aos Lepidopteros, os materiais de coleta utilizados foram: pinças, câmaras mortíferas, caixas para o transporte dos espécimes coletados e agenda de anotação (Fig.02). Com relação as armadilhas, essas consistiram na utilização de iscas (Fig. 03) e redes entomológicas tipo Van Someren- Rydon (Fig.04) feitas artesanalmente no total de 16, utilizando garrafinhas de água penduradas no centro da rede para evitar que animais da região danificasse, e as redes entomológicas ativas (Fig. 05).

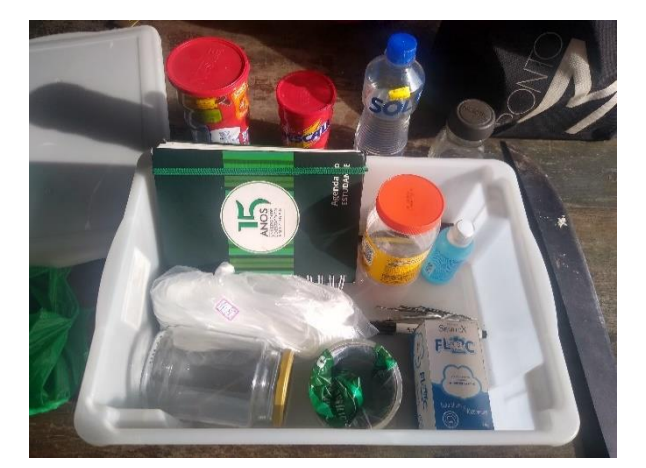

 **Figura 02:**Materiais utilizados para a coleta. **Figura 03:** Isca utilizada nas armadilhas **Fonte:** A autora, 2021. **Fonte:** A autora, 2021.

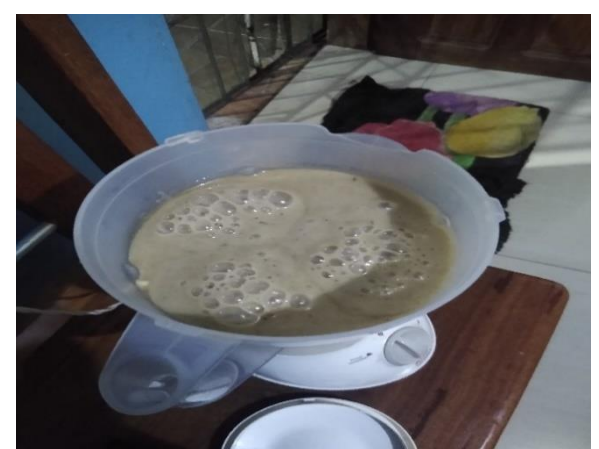

Nessa armadilha (Fig. 04), há um espaço para a entrada do inseto, e nela foi colocada uma mistura de caldo de cana e banana e pedaços de abacaxi para atrair o maior número de espécimes diferentes de borboletas, e foi utilizado rede entomológicas ativas (Fig.05) para coletar espécimes que passavam próximo às regiões da coleta ou pela mata (PASSOS et al., 2018; SOARES et al., 2012; CAMARGO et al., 2015).

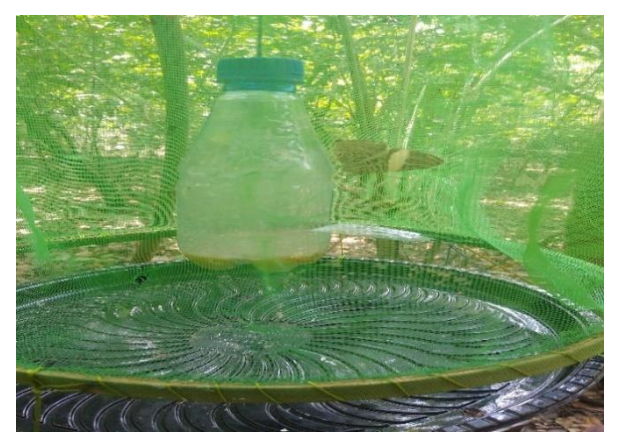

**Figura 04:** Armadilha de VSR modificada com uma garrafa no centro. **Fonte:** A autora, 2021.

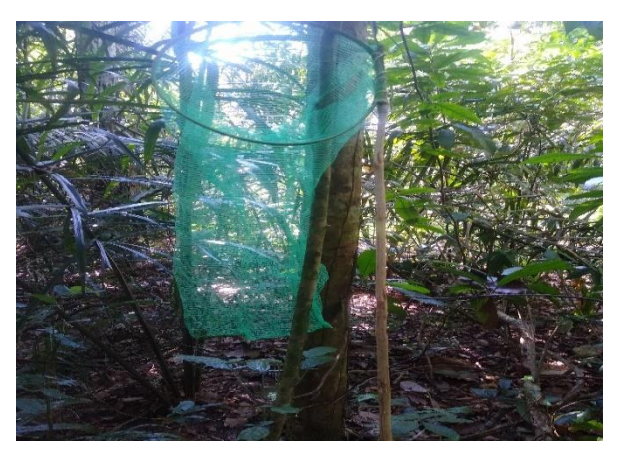

**Figura 05:** Rede entomológica ativa utilizada para coletar espécies próximas as armadilhas. **Fonte:** A autora, 2021.

As coletas dos espécimes na localidade de estudo, foi realizada somente até o mês de novembro em decorrência das quedas dos ouriços de castanhas que se inicia no mês de dezembro e podendo se estender até fevereiro (MISTÉRIO DA AGRICULTURA, GROPECUÁRIA E ABASTECIMENTO, 2014), pode ser uma arvore predominante nesse fragmento, e pelo risco de acidentes que pode ocorrer com as quedas dos ouriços, as coletas foram paralisadas como medidas de segurança.

Após as coletas, cada amostra foi identificada com suas respectivas classificações por meio das literaturas disponíveis como Raimundo et al., 2003; Uehara-Prado et al., 2004; Santos, 2010; Bezerra et al, 2018; o guia de identificação de borboletas frugívoras – Amazônia disponibilizado pelo Ministério do Meio Ambiente – MMA, (2014); o Guia ilustrativo de borboletas da Reserva Florestal Adolpho Ducke (VIERIA et al., 2014) e o SiBBr que é um sistema de informação sobre a biodiversidade brasileira em plataforma online do Governo Federal.

<span id="page-17-0"></span>5.2 Montagem das caixas entomológicas didáticas

Após a coleta, a secagem dos exemplares foi realizada de forma artesanal, pois por conta do SARS-COV-2 as atividades do CESP-UEA foram suspensas por meio da Nota Técnica 001/2020 do PROGRAD, de forma que não foi possível realizar a secagem nas estufas, por esse motivo para o procedimento de secagem os espécimes foram colocados em uma caixa para evitar contato com o vento e contaminação por fungos, essa caixa ficou exposta ao sol (Fig. 06) durante 4 dias das 8h às 15h. Após esse processo, foi preparado um local para iniciar a montagem dos insetos para deposição nas caixas entomológicas, estas foram cedidas pela coordenação de Ciências Biológicas do CESP – UEA.

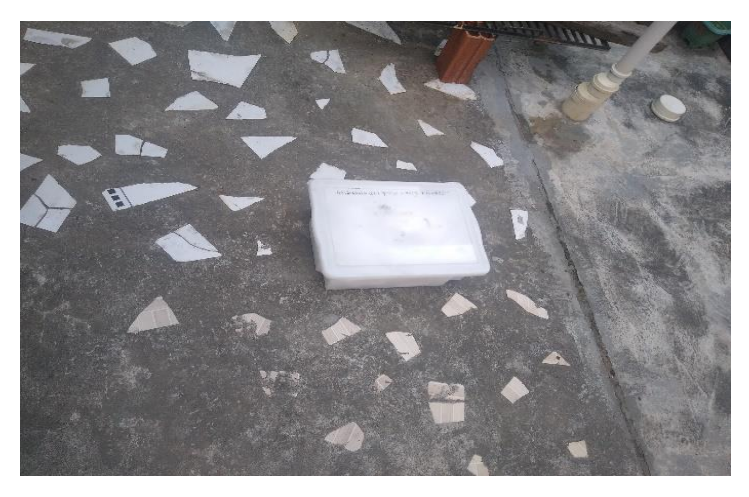

**Figura 06:** Secagem dos espécimes coletados por meio do sol.

**Fonte:** A autora, 2021.

Após a secagem os exemplares foram depositados nas caixas entomológicas para fazer parte do acervo do CESP-UEA no laboratório de ensino de Biologia para serem utilizados nas aulas dos acadêmicos e visitas técnicas das escolas. As caixas foram identificadas com ficha e etiquetas (Fig.07) contendo as informações de identificações necessárias de cada exemplar de acordo com os protocolos descritos por Camargo et. al, (2015).

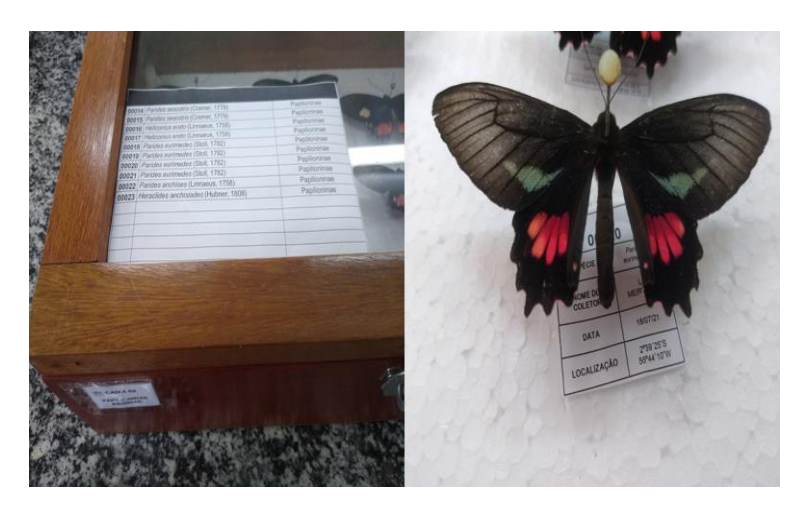

**Figura 07:** Caixa entomológica contendo as etiquetas e informações necessárias para o manuseio. **Fonte:** A autora, 2022.

<span id="page-19-0"></span>5.3 Análises estatísticas

Com a identificação de cada exemplar com seu gênero ou espécie definida, a próxima etapa veio ser a aplicação estatística. Para tal, foi utilizado o programa estatístico Paleontological Statistics - PaSt 4.

Nesse programa foi construída a curva de suficiência amostral, para identificar a estabilidade das espécies no local analisado foram identificadas no período de coleta, no presente trabalho os dados que compuseram este gráfico foram as espécies coletadas nos dias amostrais; posteriormente também foi analisado os índices de diversidade. (PEREIRA et al., 2011; MORAIS et al.,2012; URAMOTO et al., 2015).

O índice de diversidade de Shannon-Wiener expressada pela equação  $H' =$ −∑ PiLnPi, onde "Pi" vem ser a frequência relativa e "Ln" o logaritmo neperiano; tem como função medir o grau de incerteza em prever que a espécie irá pertencer a um indivíduo escolhido, acontecendo ao acaso em uma amostra, quanto maior o valor do índice maior será a diversidade. Por meio do índice de Shannnon- Wiener é possível obter a equitabilidade de Pielou, expressada pela equação  $J = \frac{H'max}{H}$  $\frac{max}{H}$ , onde "H´max" é obtido a partir do logaritimo neperiano da quantidade total de espécies coletadas e o "H´" é obtido na equação anterior; seus valores variam de 0 a 1 que representa a máxima diversidade, ou seja, em que nos mostra se as espécies estão igualmente abundantes ou não na amostra. (LIMA et al., 2016; PEREIRA et al., 2011; CASTRO, ROMANOWSKI, 2007).

O índice de dominância Recíproco de Simpson expressada pela equação  $D =$  $\sum P i^2$ , onde "Pi<sup>2</sup>" vem ser a frequência relativa elevado a 2 potência, considera a proporção de todas as espécie coletas, os seus valores variam de 0 a 1, quanto menor é a diversidade, maior é o valor de D e caso esse índice se aproximar de 0 maior é a riqueza das espécies distribuídas. (LIMA et al., 2016; PEREIRA et al., 2011; URAMOTO et al.,2015).

### <span id="page-21-0"></span>**6 RESULTADOS E DISCUSSÃO**

#### <span id="page-21-1"></span>6.1 Identificação das espécies

Durante os meses de junho a novembro de 2021 com o total de 54 dias de coletas e 236 horas de esforço amostral dividido para 3 coletores, identificou-se 329 exemplares distribuídos em 34 espécies identificadas no fragmento florestal; esses exemplares foram classificados em 5 famílias pertencentes a 11 subfamílias. Alguns espécimes apenas o gênero foi identificado, em especial os exemplares descritos na lista como *Mechanitis* sp. (Fabricius, 1807) por conta do mimetismo que ocorre entre os gêneros *Heliconius* e *Mechanitis* analisadas por Klein (2015). Segue abaixo a tabela de identificação.

| Lista de identificação das espécies |                   |                                         |                |       |  |  |  |  |  |
|-------------------------------------|-------------------|-----------------------------------------|----------------|-------|--|--|--|--|--|
| Família                             | Subfamília        | Gênero ou espécie                       | N <sub>0</sub> | Fr%   |  |  |  |  |  |
| Nymphalidae                         | Limenitidinae     | Adelpha cytherea (Linnaeus, 1758)       | 7              | 2.1%  |  |  |  |  |  |
|                                     | Heliconiinae      | Agraulis vanillae (Linnaeus, 1758)      | 3              | 0.9%  |  |  |  |  |  |
|                                     | Nymphalinae       | Anartia jatrophae (Linnaeus, 1763)      |                | 0.6%  |  |  |  |  |  |
|                                     | Coliadinae        | Archeoprepona demophon (Linnaeus, 1758) |                | 2.4%  |  |  |  |  |  |
|                                     | Charaxinae        | Caligo brasiliensis (C. Felder, 1862)   |                | 0.9%  |  |  |  |  |  |
|                                     | Satyrinae         | Catonephele acontius (Linnaeus, 1771)   |                | 2.1%  |  |  |  |  |  |
|                                     | <b>Biblidinae</b> | Catonephele antinoe (Godart, 1824)      |                | 0.9%  |  |  |  |  |  |
|                                     | <b>Biblidinae</b> | Catoplepia berecynthia (Cramer, 1777)   |                | 3.0%  |  |  |  |  |  |
|                                     | Satyrinae         | Cissia myncea (Cramer, 1780)            |                | 1.8%  |  |  |  |  |  |
|                                     | Satyrinae         | Colobura dirce (Linnaeus, 1758)         |                | 10.0% |  |  |  |  |  |
|                                     | Nymphalinae       | Dryas ilulia (Fabricius, 1775)          | 1              | 0.3%  |  |  |  |  |  |
|                                     | Heliconiinae      | Eueides lybia (Fabricius, 1775)         | 53             | 16%   |  |  |  |  |  |
|                                     | Heliconiinae      | Hamadryas arinome (Lucas, 1853)         | 1              | 0.3%  |  |  |  |  |  |
|                                     | <b>Biblidinae</b> | Hamadryas iphtime (H. W. Bates, 1864)   |                | 2.4%  |  |  |  |  |  |
|                                     | <b>Biblidinae</b> | Heliconius antiochus (Linnaeus, 1767)   |                | 0.3%  |  |  |  |  |  |
|                                     | Heliconiinae      | Heliconius erato (Linnaeus, 1758)       |                | 11.9% |  |  |  |  |  |
|                                     | Heliconiinae      | Heliconius hermathena (Hewitson, 1854)  |                | 0.3%  |  |  |  |  |  |
|                                     | Heliconiinae      | Heliconius sara (Fabricius, 1793)       |                | 4.9%  |  |  |  |  |  |
|                                     | Heliconiinae      | Hermeuptychia hermes (Fabricius, 1775)  |                | 0.6%  |  |  |  |  |  |
|                                     | Papilioninae      | Laparus doris obscurus (Weymer, 1890)   |                | 5.2%  |  |  |  |  |  |
|                                     | Satyrinae         | Mechanitis sp. (Fabricius, 1807)        | 6              | 1.8%  |  |  |  |  |  |
|                                     | Satyrinae         | Morpho helenor (Cramer, 1776)           |                | 1.8%  |  |  |  |  |  |
|                                     | Satyrinae         | Opsiphanes invirae (Hubner, 1808)       | 2              | 0.6%  |  |  |  |  |  |
|                                     | Heliconiinae      | Philaetthria wernickei (Rober, 1906)    | 27             | 8.2%  |  |  |  |  |  |

**Tabela 01:** Tabela das espécies identificadas, o Nº representa quantidade de exemplares de cada espécie.

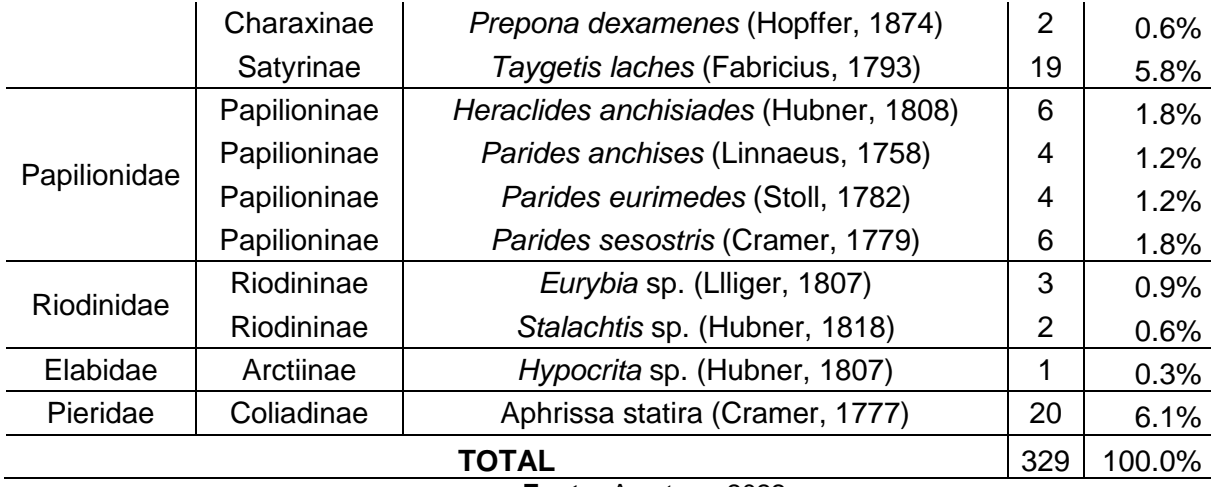

**Fonte:** A autora; 2022.

Por meio da identificação das espécies, observou-se que a família predominante nesse fragmento é a Nymphalidae, as espécies mais abundantes e frequentes também são pertencentes a essa família que são a *Eueides lybia* (Fabricius, 1775), *Heliconius erato* (Linnaeus, 1758) e *Colobura dirce* (Linnaeus, 1758); em outros trabalhos envolvendo fragmentos florestais como os de Pereira et al. (2011) e Hoehne et al. (2017), demonstraram o mesmo comportamento de dominância dessa família.

Dentro deste grupo duas subfamílias se destacaram em maior quantidade de espécies a Heliconiinae com 9 espécies e Satyrinae com 6 espécies; essas informações são de suma importância, pois a subfamília heliconiinae atua como indicadora ambiental, são grandes representadores de ambientes perturbados pelas ações antrópicas (MORAIS et al., 2012). Por outro lado, a segunda subfamília com maior número de representantes foi a Satyrinae, é um grupo característico que apresenta relação negativa com as perturbações, são sensíveis a fragmentações, perda de habitat e poluição (BROWN JR; FREITAS; 2000a).

Foram identificadas algumas espécies específicas bioindicadoras descritas por Raimundo et al. (2003), como no caso da espécies *Hamadryas arinome* (Lucas, 1853) e *Catonephele acontius* (Linnaeus, 1771) são lepidopteras indicadoras de floresta virgem ou primária com pouca perturbação antrópica; já a espécie *Anartia jatrophae* (Linnaeus, 1763) são borboletas indicadoras de áreas abertas, rios e brejos de capim, local que apresenta perturbações.

Nas outras famílias o nível de amostragem e frequências das espécies cai bruscamente. Na família Papilionidae foi identificada apenas uma subfamília que é a

Papilioninae, onde suas espécies mais abundantes *Heraclides anchisiades* (Hubner, 1808) e *Parides sesostris* (Cramer, 1779) com frequências que chegaram apenas a 1,8% cada; porem quando comparada a frequência total da família Papilionidae com 6% do total de toda a amostra com a família Pieridae que possui apenas uma espécie representante a *Aphrissa statira* (Cramer, 1777) também com frequência de 6%, ou seja, encontram-se em mesmo valor de representação na amostra toda para as duas famílias, um comportamento diferente de outros trabalhos como de Paz et al. (2008), Morais et al. (2012) e Pereira et al. (2011), em que uma das famílias se sobressaia sobre a outra.

A família Riodinidae também apresentou uma baixíssima riqueza e frequência nos dados desse presente trabalho, possuindo apenas 5 exemplares distribuídos em 2 espécies, *Eurybia* sp. (Llliger, 1807) e *Stalachtis* sp. (Hubner, 1818) com uma totalidade de apenas 1,5% frequência total, esse comportamento corrobora com Soares, Oliveira e Silva (2012), onde descrevem que essa baixa riqueza está relacionada a suscetibilidade ao ambiente, com associações mutualísticas com formigas e também pela difícil visualização em campo. No caso da família Elabidae, a baixa representação de apenas 1 subfamília e 1 espécie a *Hypocrita* sp. (Hubner, 1807) com frequência de apenas 0.3%, está mais relacionada pelo tipo de coleta e horário do que com algum fator bioindicador.

Com a curva de suficiência amostral podemos estimar se ao longo desse presente trabalho foi possível identificar o mais próximo possível do total de espécies que se encontram no fragmento florestal. Portanto, ao analisarmos nossa curva de refração observamos que nos primeiros 10 dias o crescimento foi bem expressivo, do 10º dia até o 20º o nosso gráfico toma a forma de curva e nos dias seguintes percebemos que a curva começa a tomar uma assintota.

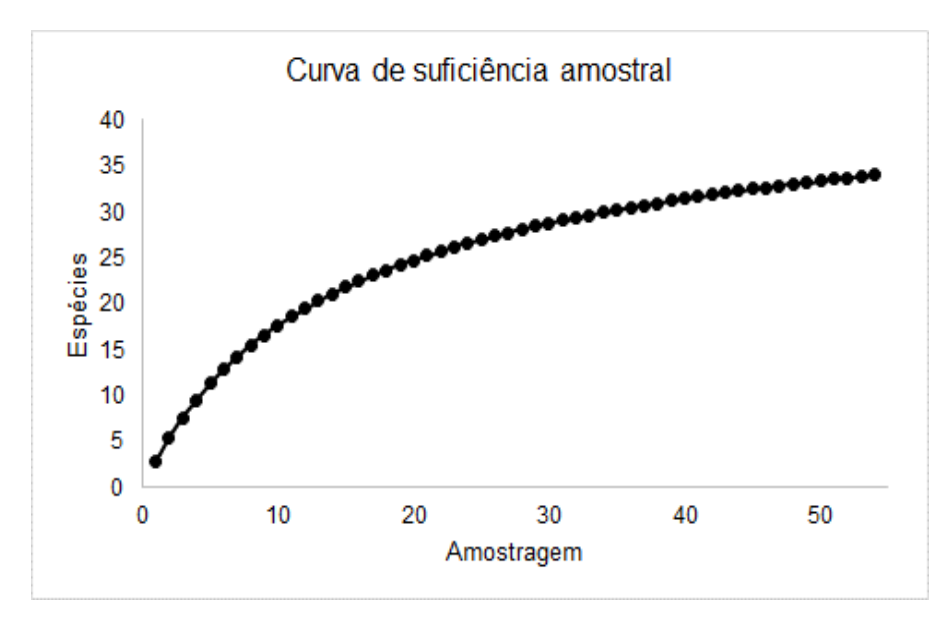

**Figura 08:** Curva de suficiência amostral construída a partir dos 54 dias de coleta.

**Fonte:** A autora, 2022.

Este resultado nos evidencia que realmente foi amostrado o mais próximo possível do total de espécies desse fragmento florestal porém, não é possível comparar este resultado com outros trabalhos por conta da falta dos mesmos no município de Parintins-Am. Porem em comparação com a curva de suficiência amostral de Moraes et al. (2012) realizado num fragmento de mata ciliar do Rio Ibicuí-Mirim, os resultados do presente trabalho foram mais próximos de atingir a assíntota.

Quantos aos resultados dos índices de diversidades desse fragmento florestal, foram obtidos os seguintes resultados:

| <b>Tabela 02:</b> Indicies de diversidade analisados no fragmento |    |       |                                     |             |              |  |  |  |
|-------------------------------------------------------------------|----|-------|-------------------------------------|-------------|--------------|--|--|--|
| florestal.                                                        |    |       |                                     |             |              |  |  |  |
| $N^{\circ}$                                                       |    |       | Espécies Shannon H Equitabilidade J | Simpson 1-D | Dominância D |  |  |  |
| 329                                                               | 34 | 2.955 | 0.8381                              | 0.9256      | 0.0744       |  |  |  |
| <b>Fonte:</b> A autora: 2022.                                     |    |       |                                     |             |              |  |  |  |

**Tabela 02:** Indicies de diversidade analisados no fragmento

No caso do índice de Shannon-Wiener (H'), quando se eleva ao exponencial natural "e" obtemos o valor de 19 espécies, se todas as espécies tivessem o mesmo número de indivíduos, como demonstrado (Tab. 01**)** foram identificadas 34 espécies, logo o índice de Shannon-Wiener apresentou um bom resultado para o fragmento florestal evidenciando uma boa diversidade de espécies no local, os valores do

presente trabalho foram quase duas vezes aos descritos por Pereira et al. (2011) e pouquíssimo baixo em relação ao valor descrito por Castro; Romanowski (2007).

O índice de equitabilidade de Peilou (J), tem como função nos demonstrar a homogeneidade das espécies em uma local, no caso da nossa área de estudo obtivemos um valor considerado alto para este índice que vai de 1 a 0, o que nos evidencia que a população de Lepidopteros apresenta uma homogeneidade na abundância de espécies, valor esse que não corroborou com o resultado obtido por Pereira et al. (2011).

O índice de diversidade de Simpson (1-D), demonstra em uma população não inventariada completamente o grau de diversidade das espécies, no presente trabalho este índice foi alto demonstrando que nesta população é bastante diversa chegando quase ao valor de 1 e o valor da dominância (D) bem baixíssimo apenas 0.0744, este valor corroborou o mesmo resultado descrito por Castro; Romanoski (2007) que realizou um levantamento de lepdopteras no Morro do Osso em Porto Alegre.

#### <span id="page-25-0"></span>6.2 As caixas entomológicas e o ensino de biologia

Em virtude da covid-19 as atividades no centro de estudos superiores de Parintins foram paralisadas por meio do Decreto Governamental Nº 42.100, de 23 de março de 2020, com esta paralização a coleção didática entomológica do laboratório de ensino – bloco 2, sofreu muitos danos com a passagem do tempo sem as devidas manutenções necessárias para a conservação, em que a cada 4 meses deve haver a troca da naftalina nas gavetas ou caixas entomológicas (CAMARGO et al,. 2015), consequentemente durante os dois anos de pandemia (2020 e 2021) foi perdido muito material.

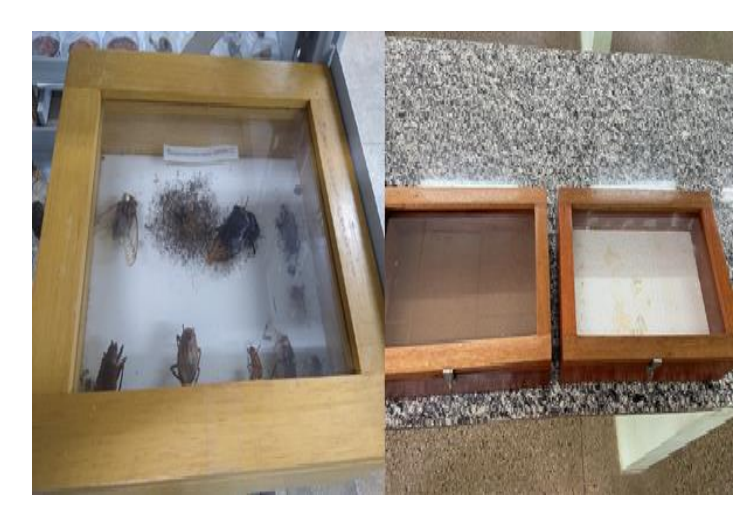

**Figura 09:** Caixas entomológicas do CESP-UEA, apresentando deterioração por falta de manutenção. **Fonte:** A autora, 2021.

Por esse motivo, parte dos espécimes foram selecionados para reiniciar a coleção didática entomológicas do CESP – UEA, como finalidade de ser utilizada como material didático nas disciplinas do Curso de Licenciatura em Ciências Biológicas e para visitas técnicas dos alunos das escolas do município de Parintins. A nova coleção entomológica da ordem Lepidoptera possui três caixas (Fig.10), está representado na primeira caixa o acervo de espécies pertencentes a família Nymphalidae com 13 exemplares, na segunda caixa contém os exemplares da família Papilionidae com 10 espécies, e na última caixa obtendo exemplares variados das famílias Nymphalidae, Riodinidae e Elabidae com o total de 16 exemplares.

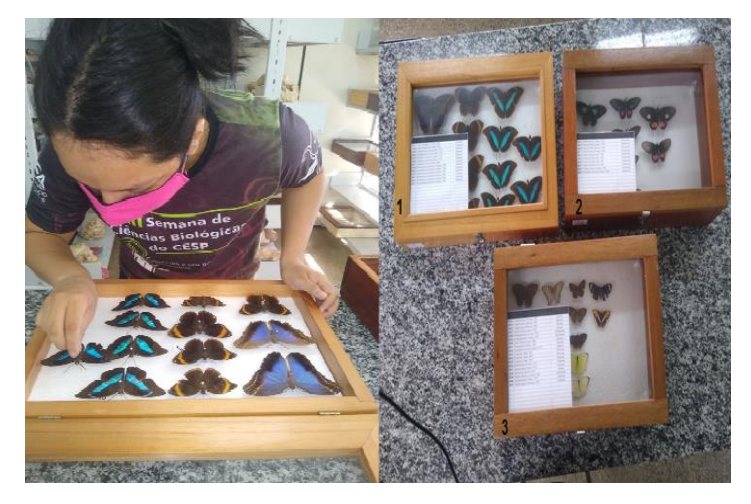

**Figura 10:** Reposição do acervo de lepidopteras ao laboratório de ensino CESP-UEA.

**Fonte:** A autora, 2022.

Estas caixas já foram utilizadas como material didático para escolas do município como a escola "Padre Francisco Lupin - SESI" que participou de visitas aos laboratórios de pesquisa e de ensino do curso de Ciências Biológicas. A fascinação pelos exemplares por parte dos alunos foi bastante evidente, esse encanto com as borboletas em geral é muito comum principalmente pelas cores chamativas que muitos lepidópteros possuem, ou seja, são insetos bastante carismáticos (MORAIS et al., 2012).

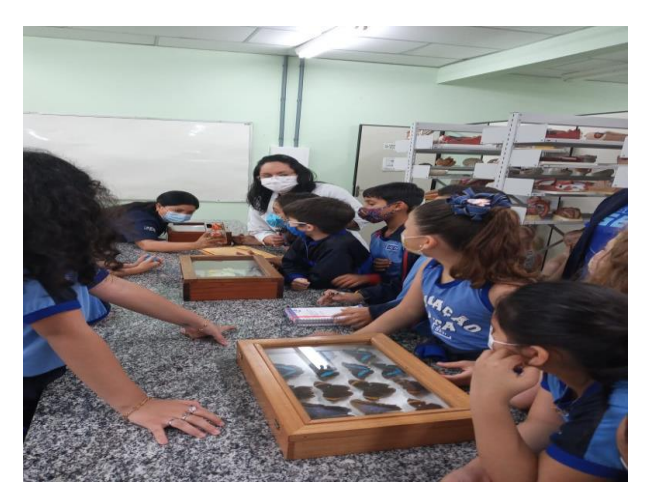

**Figura 11:** Apresentação do novo acervo das caixas entomológicas didáticas a uma escola visitante do município as dependências do CESP- UEA.

**Fonte:** CRUZ, 2022.

Para o ensino de ecologia e zoologia são boas ferramentas, pois traz mudanças nos conceitos pré-estabelecidos que se tem sobre a ordem Insecta (CRUZ et al., 2019) para o caso do nosso município é um parâmetro de espécies que existem na nossa localidade, dessa forma trazendo informações não só para os acadêmicos da instituição, mas também para a comunidade local.

### <span id="page-28-0"></span>**7 CONSIDERAÇÕES FINAIS**

Por meio deste presente trabalho foi possível ter um parâmetro das espécies de lepidópteros no município de Parintins, em específico em um fragmento florestal próximo ao município sede, como foi possível observar boa parte dos trabalhos que serviram de base são de localidades e biomas diferentes, o que dificulta uma avaliação precisa.

Percebe-se a importância das lepidópteras como indicadores ambientais pois a alta abundância da subfamília Heliconiinae com 9 espécies e Satyrinae com 6 espécies nos evidencia que provavelmente as ações antrópicas estão começando a afetar este fragmento florestal, porem que ainda não está afetando a diversidade das espécies por meio dos índices de Shannon-Wiener que obteve um bom resultado e principalmente pela índice de Simpson e equitabilidade de Pielou que nos demonstra que as espécies apresentam uma dominância homogênea, ou seja, a diversidade se encontra em equilíbrio entre as espécies, nenhuma se sobressaindo sobre a outra.

Outro ponto interessante são os valore baixos de representantes e mesmo valor de frequência de Papilionidae e Pieridae, primeiro que os nossos valores encontrados não corroboraram com os outros estudos referenciados. Segundo Brown Jr. e Freitas; 2000b, essas subfamílias são facilmente amostradas e são populações residentes, o que no presente estudo foi observado um comportamento oposto pois as espécies coletadas residiram no fragmento florestal por um determinado tempo que foi o mês de julho e depois não foram mais observadas, como exemplo, a espécie *Aphrissa statira* (Cramer, 1777) conhecida por realizar grandes migrações ao longo dos trópicos (OSÓRIO et al., 2008).

Por fim, ainda se faz necessário mais pesquisas em torno dessas espécies para se ter um real parâmetro da riqueza de lepidópteros na região amazônica em específico no município de Parintins, esses são os primeiros registros científicos dessa localidade e já nos demonstra uma grande diversidade e riqueza, é possível utilizar essas informações a fim de proteger e preservar essa área das ações antrópicas.

# <span id="page-29-0"></span>**8 REFERÊNCIAS**

BEZERRA; F. L, LEMKE; C, NIENOW; S.S, ZAQUEO; K. D. Guia de identificação de borboletas frugívoras (Lepidoptera: Nymphalidae) da Floresta Nacional do Jamari, Município de Itapuã do Oeste-RO. **Biota Amazônia**, Macapá v. 8, n. 4, p. 21-27, abr./out. 2018.

BRASIL. **Ministério da Agricultura, Pecuária e Abastecimento.** Castanha do Pará: Boas práticas para o extrativismo sustentável orgânico. Secretaria do Desenvolvimento Agropecuário e Cooperativo – Brasilia: MAPAS/ACS, 2014.

\_\_\_\_\_\_. **Ministério do Meio Ambiente**. Monitoramento da Biodiversidade: Guia de identificação de tribos de borboletas frugívoras, Amazônia. MMA: Brasília, 2014.

\_\_\_\_\_\_. **Ministério do Meio Ambiente**. Sistema da Informação sobre a Biodiversidade Brasileira (SiBBr). Acesso em: 16/12/2021 < [Http://sibbr.gov.br/?lang=enUK](http://sibbr.gov.br/?lang=enUK) >.

BROWN, K. S; FREITAS; A.V.L. Atlantic Forest Butterflies:indicatord for landscape conservation. **Biotropica**, v. 32, n. 4, p. 934-956. 2000a.

\_\_\_\_\_\_\_\_\_\_\_\_\_\_\_\_\_\_\_\_\_\_\_\_\_\_. Diversidade de Lepidoptera em Santa Tereza, Espírito Santo. **Boletim do Museu de Biologia Mello leitão**, v 11, n 12, p. 71-118, jun. 2000b.

CAMARGO; A. J, et al. **Coleções entomológicas: Legislação brasileira, coleta, curadoria e taxonomia para principais ordens**. Brasília: Embrapa, 2015.

CASTRO; D.S, ROMANOWSKI; H.P. Levantamento da fauna de borboletas (Lepidoptera: Papilionoidea e Hesperioidea) no Parque Natural do Morro do Osso, Porto Alegre (RS, Brasil). *In*: Congresso de Ecologia do Brasil, 8, Caxambu – MG, 2007. **Anais do VII Congresso de Ecologia do Brasil**, Caxambu: SEB, p. 1 -2, 2007.

CRUZ; K.A.A, LOBO; D.A, CHAVES; E.P.S, CRUZ; I.I.A, CASTRO; A.C.G. O uso de caixas entomológicas como ferramenta facilitadora do ensino de zoologia no ensino médio. In: Congresso Nacional de Educação, 6, Campina Grande,2019. Anais do VI Congresso Nacional de Educação, Campina Grande: Realize Editora, 2019.

FREITAS, A. V. L.; FRANCINI, R. B; BROWN, K. S., Jr. Insetos como indicadores ambientais. *IN:* Cullen, L.,Jr.; Rudran, R; Valladares-Pádua, C.(org)*.* **Métodos de Manejo da Vida Silvestre**. Curitiba: Fundação Boticário – Editora da UFPR, p.125- 151, 2003.

HEPPNER, J.B. **Faunal regions and the diversity of Lepidoptera**. 2. Vol. Tropical Lepididoptera 1991.

HOEHNE; L, LORINI; L.M, RIBEIRO; C.S. Avaliação da diversidade de borboletas frugivoras em duas áreas de um fragmento florestal no município de Soledades/RS. **Caderno Pedagógico**, v.14, n. 1, p. 203-212, 2017.

**IBGE – Instituto Brasileiro de Geografia e Estatística. Censo demográfico**, 2019. Acesso em: 29/11/202. <http://www.ibge.gov.br/cidades-e-estados/am/parintins.html

ICMBIO. 2010. Sumário executivo do plano de ação nacional para conservação dos Lepidópteros ameaçados de extinção*.* **Ministério do Meio Ambiente**. Brasil. Acesso em: 10/12/2020. <http://www.icmbio.gov.br/portal/images/stories/docs-plano-deacao/pan-lepidoptera/sumario\_lepidopteras.pdf >.

KLEIN; André Luís. **Mimetismo e reconhecimento específico em borboletas do Sul do Brasil**. Tese de dissertação de doutorado no Programa de Pós-Graduação em Genética e Biologia Molecular da UFRGS. Porto Alegre, 2015.

LIMA, M. S. C. S; SOUZA, C. A. S; PEDERASSI, J. Qual Índice de Diversidade Usar?. **Cadernos UniFOA**, Volta Redonda, n. 30, p. 129-138, 2016.

MICHILES; E. M. S; MARQUESFILHO; A. O; FILGUEIRAS; S. Variações climáticas na Amazônia. In: Jornada de Iniciação Científica PIBIC CNPq/FAPEAM lNPA, 18, Manaus, 2009. Anais do XVII Jornada de Iniciação Científica PIBIC CNPq/FAPEAM lNPA. Manaus: INPA, p. 582-584, 2009.

MORAIS, A.B.B., LEMES, R. & RITTER, C.D. Butterflies (Lepidoptera: Papilionoidea) from Val de Serra, central region of Rio Grande do Sul State, Brazil. **Biota Neotropica**, v.12, n. 2, p. 1-9, 2012.

OSÓRIO; F.M, DALLA SANTA; K, LOPES; M.S. mortalidade da borboleta migratória Aphrissa statira (CRAMER, 1777) (PIERIDAE - COLIADINAE) na BR 156, Amapá. *In*: Encontro Amapaense de pesquisa entomológica, 1, 2008, Macapá. **Anais do I Encontro Amapaense de pesquisa entomológica.** Macapá: Embrapa Amapá, 2008.

PEREIRA; H. A; SILVA; J. R; MARQUES; G. D.V; GERMANOS; E; CAMARGO; A. J. A; STEFANI; V. Levantamento de Lepidópteros (insecta: lepidoptera) diurnos em mata mesófila semi decídua de um fragmento urbano. Uberlândia: **Biosci. J.**, v. 27, n. 5, p. 839-848, 2011.

PASSOS; G. A. G, DIAS; L. P, LIMA-VEIVA; V, MIRANDA; A. V, COSTA; J. Levantamento preliminar das espécies de Lepidoptera encontradas no Campus da Fiocruz, Manguinhos (RJ), Brasil. Curitiba: **Acta Biol. Par.** v. 47, n. 1-2, p 22-55. 2018. RAIMUNDO, R.L.G., FREITAS, A.V.L., COSTA, R.N.S., OLIVEIRA, J.B.F., LIMA, A.F., MELO, A.B. & BROWN, K.S. **Manual de monitoramento ambiental usando borboletas e libélulas – Reserva extrativista do Alto Juruá.** Série Pesquisa e Monitoramento Participativo em áreas de conservação gerenciadas por populações tradicionais. Campinas: CERES/Laboratório de Antropologia e Ambiente, v.1. 2003.

RAMBALDI; Denise M; OLIVEIRA; Daniela A.S de. **Fragmento de Ecossistemas: Causas, efeitos sobre a biodiversidade e recomendações de políticas públicas**. Brasília: MMA/SBF, 2003.

SANTOS; J. P. **Guia de borboletas frugívoras das florestas ombrófilas densa e mista do Rio Grande do SUL**. Trabalho de conclusão do curso. Universidade do Rio Grande do Sul – Porto Alegre, 2010.

SOARES, G.R., OLIVEIRA, A.A.P. & SILVA, A.R.M. Butterflies (Lepidoptera: Papilionoidea and Hesperioidea) from an urban park in Belo Horizonte, Minas Gerais State, Brazil. **Biota Neotropica**, v. 12, n4, p. 209- 2012. 2012.

UEHARA-PRADO; M; FREITAS; A. V. L; FRANCINI; R. B, BROWN JR; K. S. Guia das borboletas frugívoras da reserva estadual do Morro grande e região de Caucaia do Alto, Cotia (São Paulo). São Paulo**: Biota Neotropica**, v.4, n1, p 1-25, 2004.

Universidade do Estado do Amazonas, PROGARD/ UEA. **NOTA TÉCINICA 001**. Manaus, 2020.

URAMOTO; K, WALDER; J. M.M, ZUCCHI; R. A. Análise Quantitativa e Distribuição de Populações de Espécies de *Anastrepha* (Diptera: Tephritidae) no Campus Luiz de Queiroz, Piracicaba, SP. **Neotropical Entomology**, v. 34, n. 1, p. 33-39, 2005.

VIANA; Virgílio M; PINHEIROS; Leandro A.F.V. Conservação da biodiversidade em fragmentos florestais. São Paulo: **Série técnica IPEF**, v.12, n.32, p. 25-42, 1998.

VIERA; R. S, et al. **Guia ilustrado de borboletas da Reserva Florestal Adolpho Ducke**. Manaus: Editora INPA, 2014.